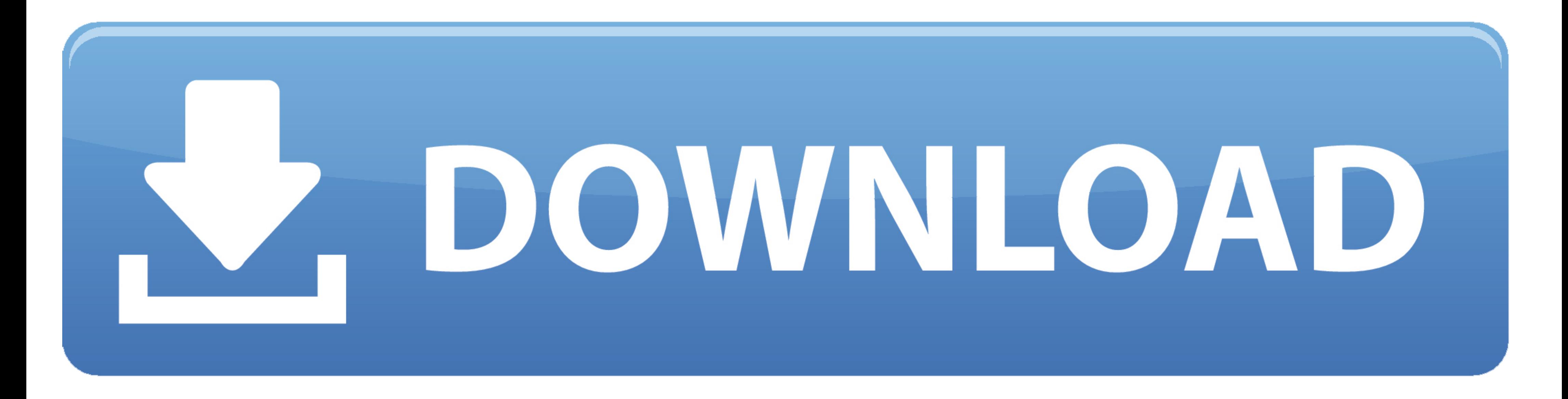

[Official Gapps For Android 4.1.2 Jellybean Flashable.zip](https://geags.com/1y8mx8)

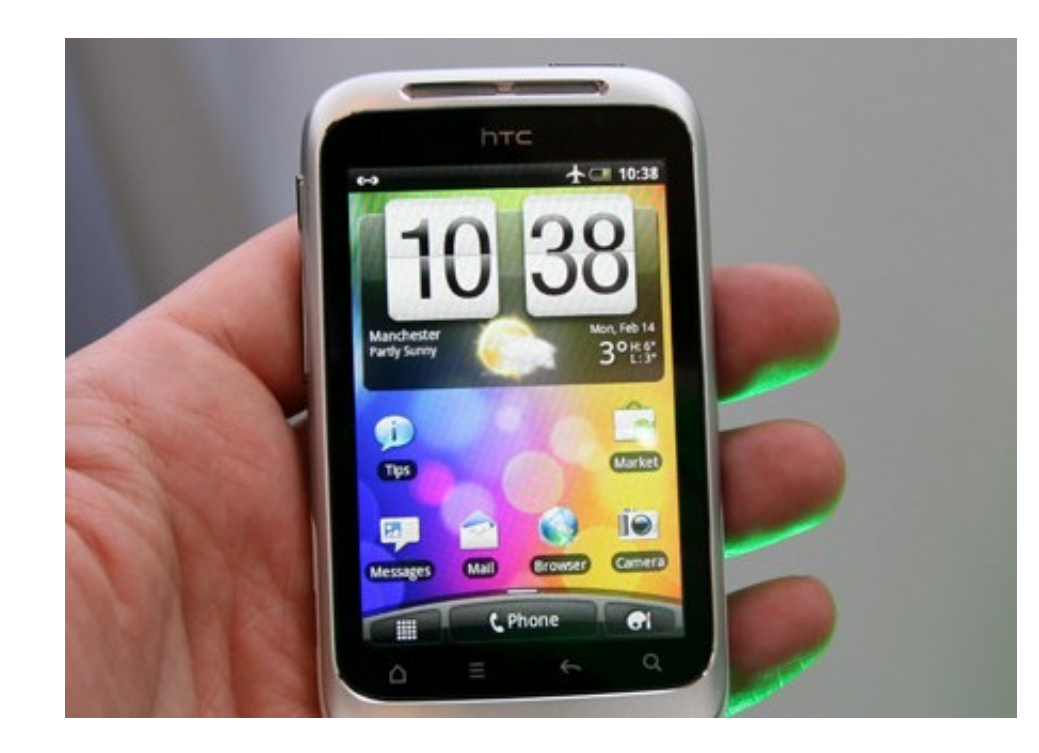

[Official Gapps For Android 4.1.2 Jellybean Flashable.zip](https://geags.com/1y8mx8)

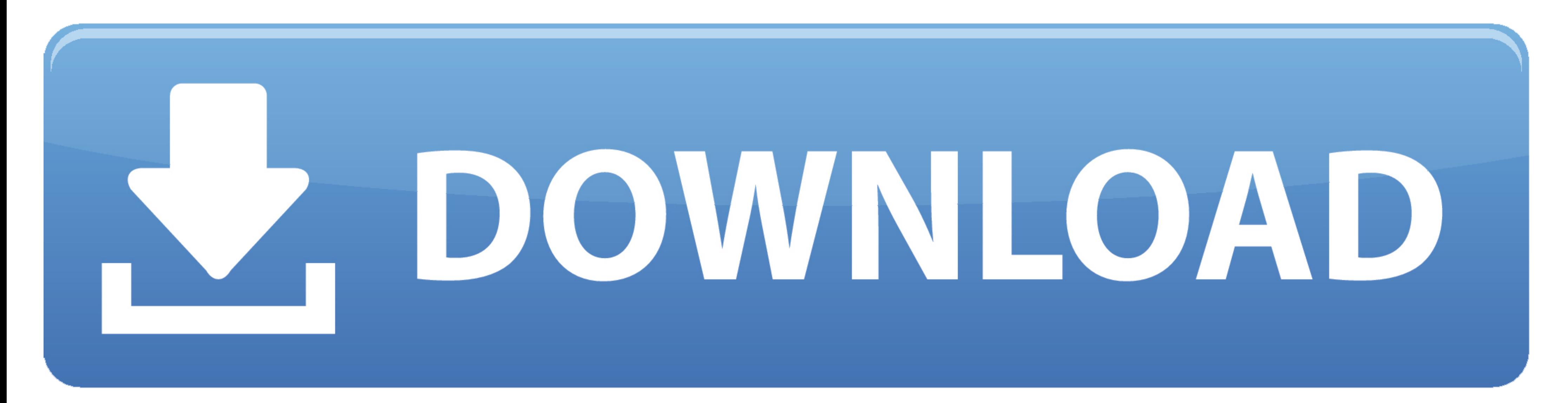

How to installing Gapps: Download and install SpecDevice.apk V1.1.7 (V1.1.5) on your android device. Test full specs your android device or look your build.prop. Ignore line ro. build. version. Download Gapps Flashable.zip 4.0.3 Ice Cream Sandwich, Android 4.0.4 Ice Cream Sandwich, Android 2.3.. ROM Name: Jelly Bean 4.1.2 ROM Created By: vijendrahs Device: HTC Desire Download. ... Stock Rom : 4.4 Kit Kat : STOCK : Pages. this rom isn't a off Manager is THE MUST HAVE APP for any Android root user. (Over 10 million downloads and counting!) \* Flash your recovery to the latest and greatest ...

Install latest official Android 4.1.2 XWLST Jelly Bean firmware on Samsung Galaxy ... Google Apps, you need to reboot again and flash the Google Apps zip file.

With 7 different variants of Gapps for you to download you're going to ... Posted: · 23h. Official Gapps For Android 4.1.2 Jellybean Flashable.zip for your Android 4.1.2 Jellybean devices e.g Xiaomi, Zenfone, Meizu and mor Nandroid backups & restores, factory reset, install GApps, etc can be done easily. ... Easy to Root and Unroot using TWRP Recovery flashable zip SuperSU. ... How to Root Xperia S Running Official Android 4.1.2 (6.2.

CyanogenMod 10 Android 4.1.1 - 4.1.2 Google Apps for Jelly Bean 4.1.1 - 4.1.2: ... here you will find the lastest official ROM from CyanogenMod for your Android ... is the same as that used to install CyanogenMod, or any o source code for the latest version of Jelly Bean, Android 4.2, ... section: here's how · Which Google apps have gotten a dark mode so far? ... the new Android 4.2 apps via a flashable zip file for the Galaxy Nexus. ... The official Android 4.1.2 Jelly Bean firmware update .

Gapps stands for Google Apps. Every Android phone comes with the ... phone is Android 4.1.2 then in that situation you need to flash Gapps Version 4.1.2 only.. How To Install Marshmallow ZIP ROM on Samsung Galaxy S6. ... M we have Android 2.3.3, 2 Sf2tlonb rom.3.4, 2.3.5 and 2.3.6 Gingerbread official firmware for .... Gapps or Google Apps zip file is the must needed app to install with ... Please, note you will have to flash the Google Apps 8 Series .... Need to download a Gapps package Flashable.zip for your Android 4.2.2 Jellybean ... CyanogenMod 10 Android 4.1.1 - 4.1.2 Google Apps for Jelly Bean 4.1.1 - 4.1.2: These are the ... That's where its official s the codename ... running on a Nexus 5 Android 4.4 "KitKat" was officially announced on September 3, 2013. ... Step 2: Connect your phone to PC and copy the zip file to your SDcard.. ... Orange etc) and ask for SIM Network custom rom pac cm 4.2.2, the same problem. ... First I used some pa-gapps-odex.zip and it solve my problems.. CyanogenMod 10 Android 4.1.1 - 4.1.2 Google Apps for Jelly Bean ... same as that used to install CyanogenMod, or

[sqlserver2012fullisotorrentdownload](http://terumakuku.tistory.com/35) [DrivercardVGAGigabyteD33006](https://trello.com/c/5xf6Ygxz/378-drivercardvgagigabyted33006) [Paintstorm Studio 2.43 Crack Free License Key Full Version 2020](https://dowlitapha.weebly.com/uploads/1/3/6/4/136423469/paintstorm-studio-243-crack-free-license-key-full-version-2020.pdf) [linkin park unwanted truth download torrent](https://macctrucimmu.weebly.com/uploads/1/3/6/5/136556552/linkin-park-unwanted-truth-download-torrent.pdf) [Avid Pro Tools 2020 Crack Full Torrent Latest Version \[Mac Win\]](https://trello.com/c/XuFPCqD9/163-avid-pro-tools-2020-crack-full-torrent-latest-version-mac-win-link) [spat 6.0 7 full version](https://lanpelibac.storeinfo.jp/posts/18912467) [Kasabin Metresi erotik film online izle](http://kikosukazu.tistory.com/50) [George Winston Longing Love Pdf Download](https://staruncepco.weebly.com/uploads/1/3/6/6/136658538/george-winston-longing-love-pdf-download.pdf) [Crack Para Activar Autocad 2014 32 Bits](https://trello.com/c/iwDPKAhv/318-crack-para-activar-autocad-2014-32-bits-link) [CRACK Lectra Modaris V7R2 SP7 and Lectra Diamino V6R2 SP4](https://trello.com/c/ucfyk4iA/303-new-crack-lectra-modaris-v7r2-sp7-and-lectra-diamino-v6r2-sp4)